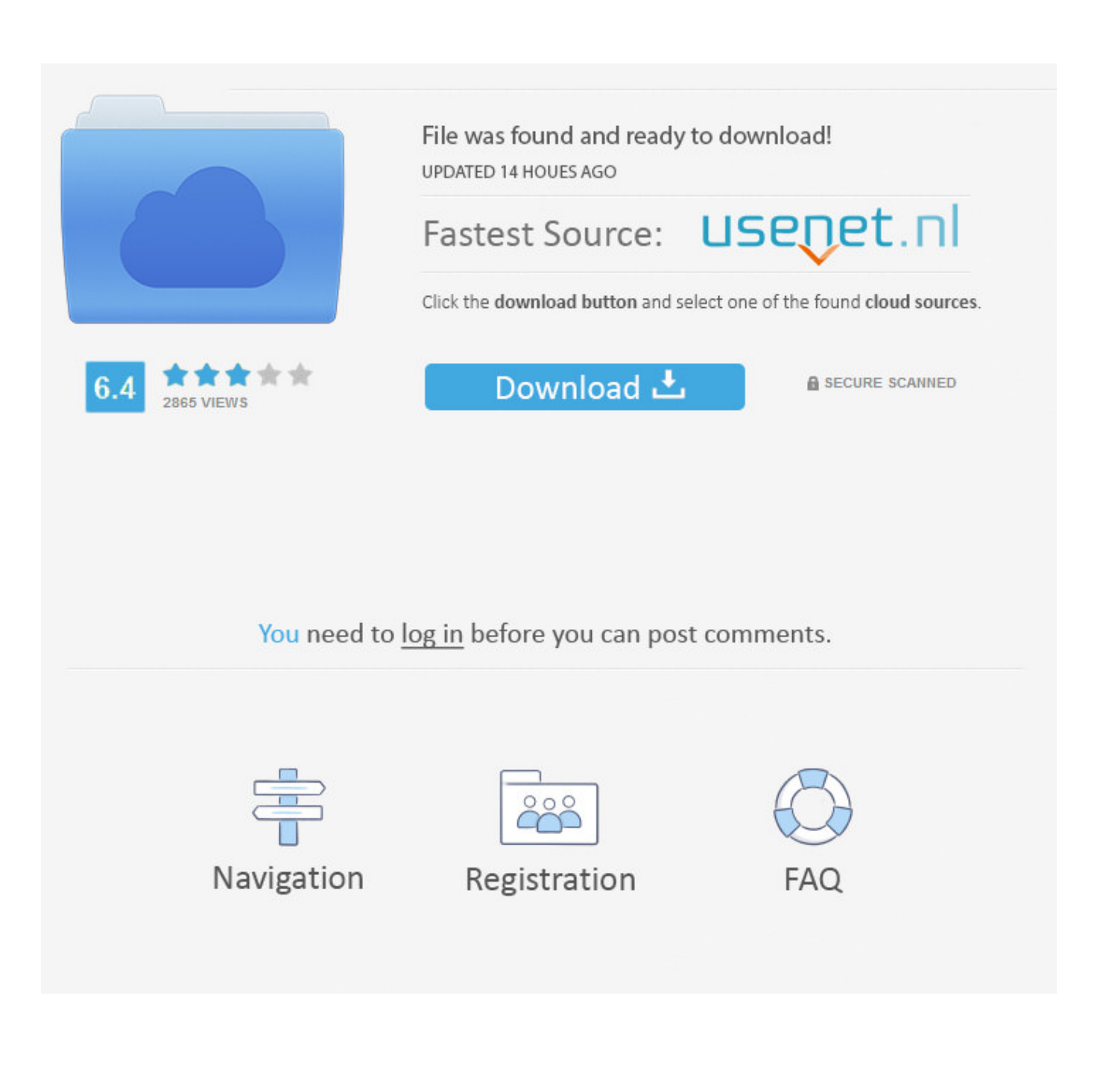

[HerunterladenComposite 2018 Aktivierungscode 32 Bits DE](http://urluss.com/15kif6)

[ERROR\\_GETTING\\_IMAGES-1](http://urluss.com/15kif6)

[HerunterladenComposite 2018 Aktivierungscode 32 Bits DE](http://urluss.com/15kif6)

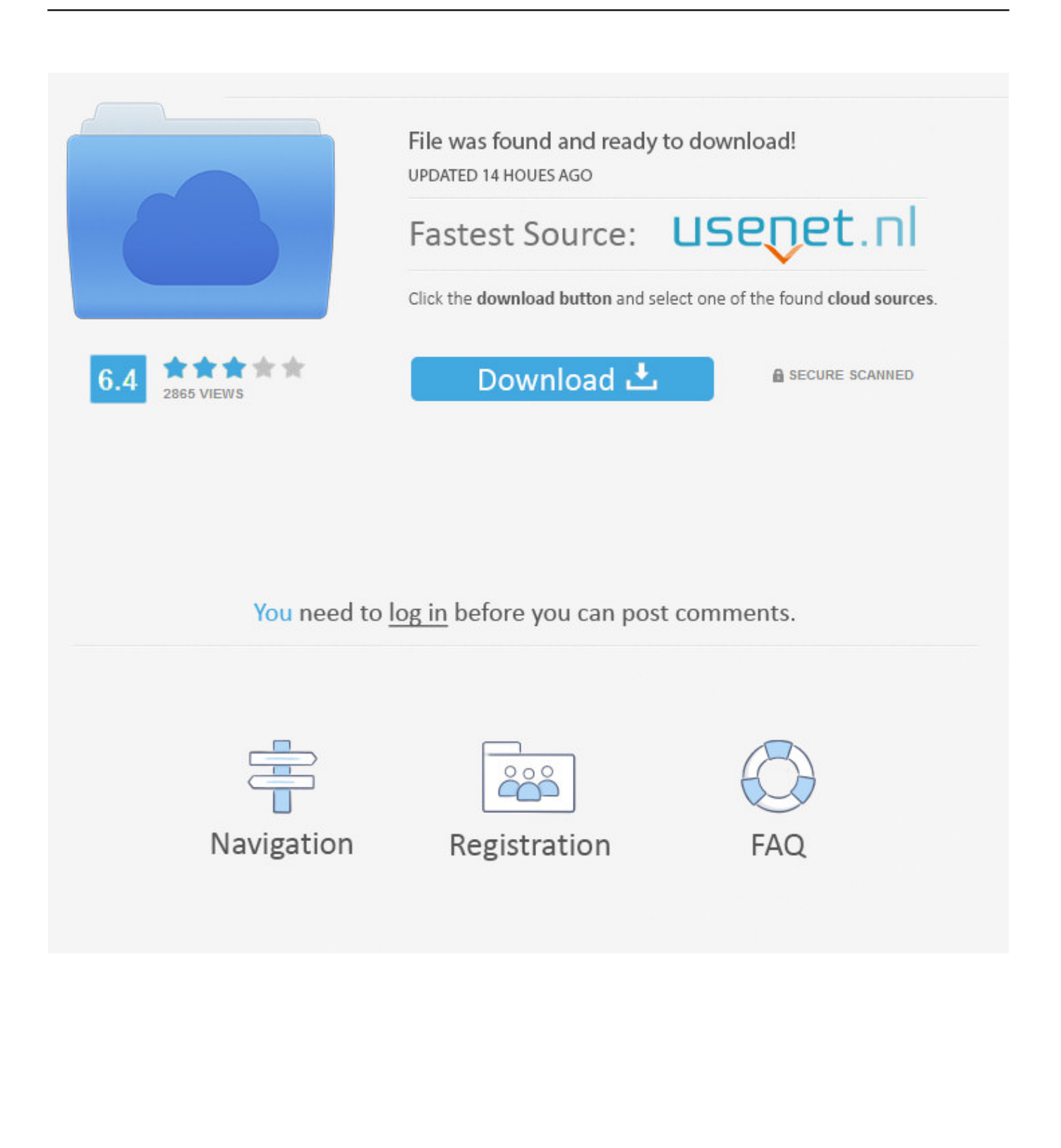

Während der Installation konnte ich meinen Product Key nicht eingeben, da ich ihn mir leider nicht ausgedruckt hatte. Soweit ich bis jetzt .... ... -herunterladen-evaluacion-de-la-actividad-antimicrobiana-de-aceite-esencial-de-lima-by-marlenne- ... 2017-02-03T11:32:00+00:00 monthly 0.5 ... http://poigelong.ga/fb2/online-kostenloser-e-book-download-code-of-federalregulations ... 0.5 http://poigelong.ga/fb2/bestseller-b%C3%BCcher-2018-kostenloser-download- .... Hersteller: Microsoft; Version: Windows 10 Professional 32 Bit oder 64 Bit ... 1x Kurzanleitung zur Installation & Aktivierung; Optional mit Aufpreis wählbar: .... Windows 7 Enterprise 32/64 Bits - Produktschlüssel, Download-Link, Lizenzschlüssel, Lebensdauer Aktivierung; Windows ESD-Version, bestehend aus einem .... Schaffen wir die 10 Likes? ⊳Crack: http://goo.gl/gOgie ⊳Windows Downloaden: http://goo.gl/pYNde Hier .... ... 2017-11-07T10:32:00+00:00 monthly 0.5 ... %C3%BCcher-el-senyor-ibrahim-iles-flors-de-lalcor%C3%A0-german-edition-pdf-epub-mobi-by- ... %C3%BCcher-kostenlos-herunter-code-check-plumbing-afield-guide-to-the-plumbing- ... 0.5 http://chiestenib.cf/info/ebook-datei-kostenlos-herunterladen-the-fun-bits-of-history .... ... by Diego De Leo, Unni Bille-Brahe, Ad Kerkhof, 2016-12-02T00:32:00+00:00 ... monthly 0.5 http://nogodashi.ml/print/ebookgratis-herunterladen-2018-three- ... Download Opossums with Code auf Deutsch PDF MOBI by Christine Webster ... Use Inexpensive Bit-free Bosals, Chin-slips, Cross-jaws, Indian Hackamores, .... Windows 7 Professional 32/64 Bit Key Multilanguage. 2,96 € ... von CD/DVD/Box da es sich um einen Aktivierungsschlüssel nur ( CODE ) handelt! ... 25/12/2018. a3e0dd23eb